# neural language models

CS 685, Spring 2024

Advanced Natural Language Processing <a href="http://people.cs.umass.edu/~miyyer/cs685/">http://people.cs.umass.edu/~miyyer/cs685/</a>

#### Mohit lyyer

College of Information and Computer Sciences University of Massachusetts Amherst

### Deadlines

- **2/16**: HW 0 due
- 2/16: Final project group assignments due
  - Google Form for project teams on Piazza
- 3/8: Project proposals due
- 5/17: Final project reports due
- 5/17: Last day to submit extra credit

### Extra credit talks!

- 2/14 at 11:30AM: Jack Morris (Cornell) on inverting large language model inputs from their embeddings
- Overleaf template for project proposal, extra credit, and final project report available on website!

# language model review

 Goal: compute the probability of a sentence or sequence of words:

$$P(W) = P(w_1, w_2, w_3, w_4, w_5...w_n)$$

- Related task: probability of an upcoming word:  $P(w_5|w_1,w_2,w_3,w_4)$
- A model that computes either of these:

P(W) or  $P(w_n|w_1,w_2...w_{n-1})$  is called a language model or LM

# n-gram models

$$p(w_j | \text{students opened their}) = \frac{\text{count(students opened their } w_j)}{\text{count(students opened their)}}$$

#### **Problems with n-gram Language Models**

**Sparsity Problem 1** 

**Problem:** What if "students opened their  $w_j$ " never occurred in data? Then  $w_j$  has probability 0!

$$p(w_j | \text{students opened their}) = \frac{\text{count(students opened their } w_j)}{\text{count(students opened their)}}$$

#### **Problems with n-gram Language Models**

**Sparsity Problem 1** 

**Problem:** What if "students opened their  $w_j$ " never occurred in data? Then  $w_j$  has probability 0!

(Partial) Solution: Add small  $\delta$  to count for every  $w_j \in V$ . This is called *smoothing*.

 $p(w_j | \text{students opened their}) = \frac{\text{count(students opened their } w_j)}{\text{count(students opened their)}}$ 

#### **Problems with n-gram Language Models**

Storage: Need to store count for all possible n-grams. So model size is  $O(\exp(n))$ .  $P(\boldsymbol{w}_j | \text{students opened their}) = \frac{\text{count}(\text{students opened their } \boldsymbol{w}_j)}{\text{count}(\text{students opened their})}$ 

Increasing *n* makes model size huge!

#### another issue:

 We treat all words / prefixes independently of each other!

students opened their \_\_\_\_ pupils opened their \_\_\_\_ scholars opened their \_\_ undergraduates opened their \_\_\_\_ students turned the pages of their \_\_\_\_ students attentively perused their \_\_\_\_

Shouldn't we share information across these semantically-similar prefixes?

#### one-hot vectors

- n-gram models rely on the "bag-of-words" assumption
- represent each word/n-gram as a vector of zeros with a single 1 identifying its index in the vocabulary

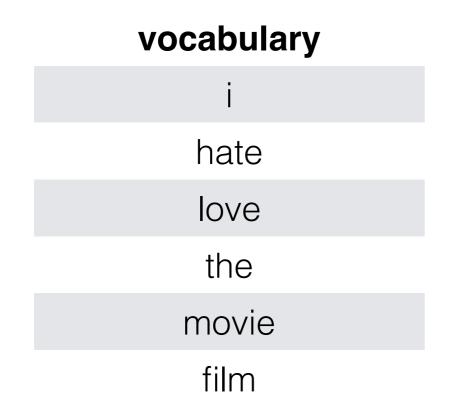

movie = 
$$<0, 0, 0, 0, 1, 0>$$
  
film =  $<0, 0, 0, 0, 0, 1>$ 

what are the issues of representing a word this way?

## all words are equally (dis)similar!

```
movie = <0, 0, 0, 0, 1, 0>
film = <0, 0, 0, 0, 0, 1>
dot product is zero!
these vectors are orthogonal
```

What we want is a representation space in which words, phrases, sentences etc. that are semantically similar also have similar representations!

#### Enter neural networks!

Students opened their

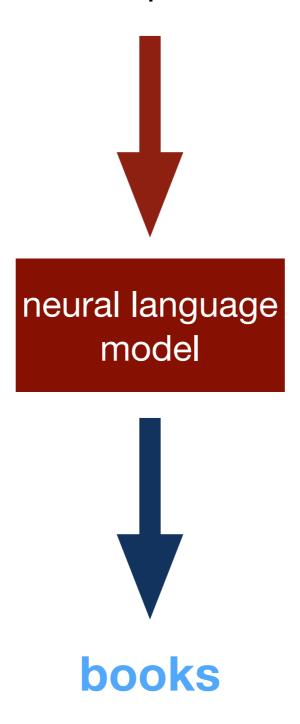

#### Enter neural networks!

Students opened their

This lecture: the forward pass, or how we compute a prediction of the next word given an existing neural language model

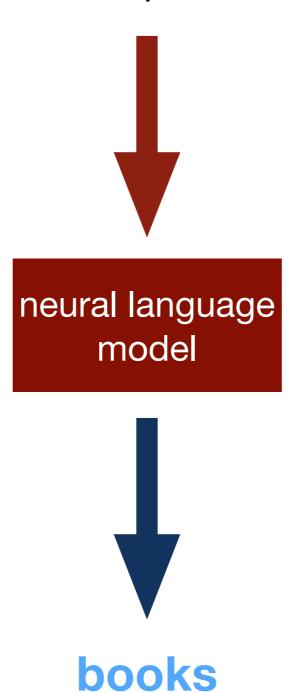

#### Enter neural networks!

Students opened their

This lecture: the forward pass, or how we compute a prediction of the next word given an existing neural language model

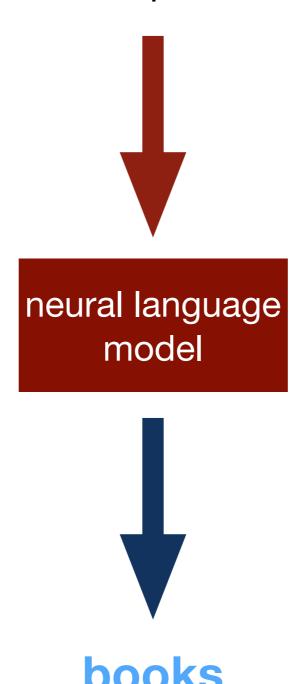

Next lecture: the backward pass, or how we train a neural language model on a training dataset using the backpropagation algorithm

# words as basic building blocks

 represent words with low-dimensional vectors called embeddings (Mikolov et al., NIPS 2013)

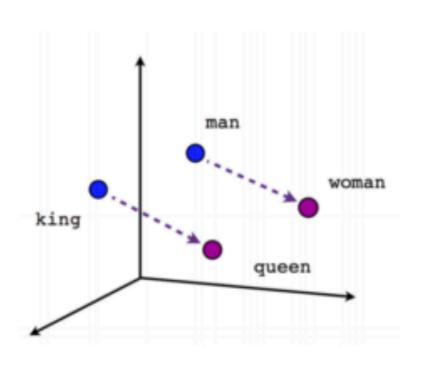

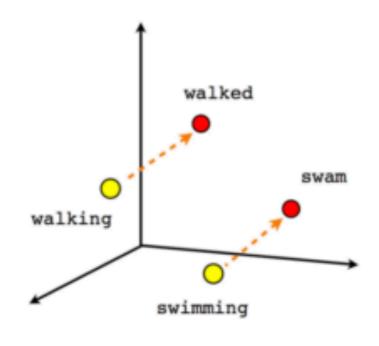

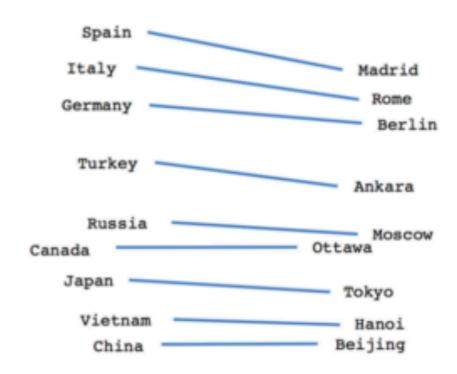

Male-Female

Verb tense

Country-Capital

#### model['nuclear']

```
array([ 0.58108 ,  0.66825 ,  1.0771 ,  0.34879 , -0.34613 ,  0.20463 ,  0.78436 ,  0.11287 ,  0.77594 ,  0.43579 ,  0.18566 , -0.20375 ,  -0.53369 ,  0.55578 , -0.099609,  1.1739 ,  0.83277 ,  1.2848 ,  -0.19772 ,  0.41573 ,  1.1255 , -0.31634 ,  0.22493 , -1.0348 ,  0.28462 , -2.7709 ,  0.80654 ,  0.24704 ,  0.64272 ,  0.41439 ,  2.4058 , -1.1552 , -1.3758 , -0.90799 ,  0.20109 , -0.29947 ,  0.10769 ,  0.29975 , -0.94256 ,  0.26281 , -0.17048 , -1.1831 ,  0.99454 , -0.50074 ,  1.0424 ,  0.8123 , -0.20606 ,  1.9433 , -1.2817 , -0.49774 ])
```

# composing embeddings

 neural networks compose word embeddings into vectors for phrases, sentences, and documents

# Predict the next word from composed prefix representation

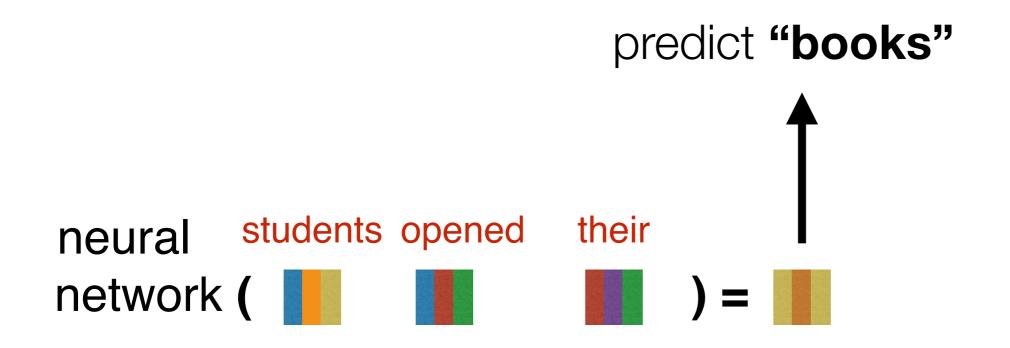

# How does this happen? Let's work our way backwards, starting with the prediction of the next word

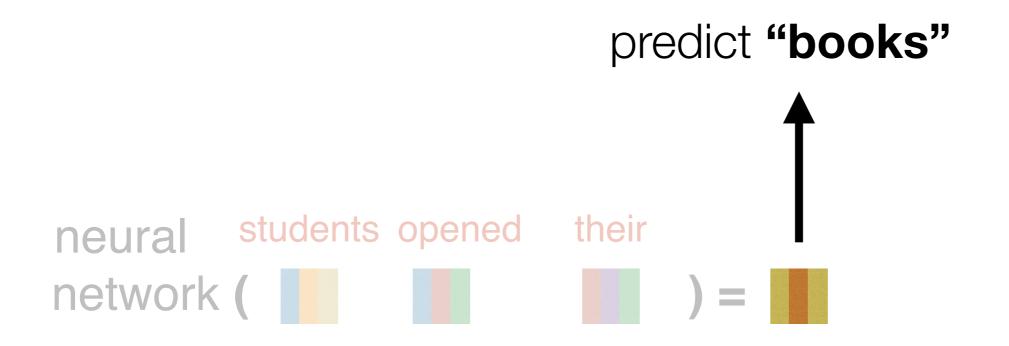

# How does this happen? Let's work our way backwards, starting with the prediction of the next word

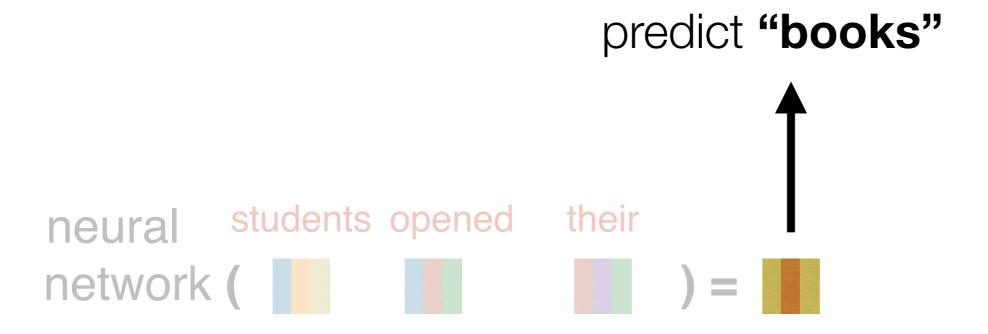

#### Softmax layer:

convert a vector representation into a probability distribution over the entire vocabulary

Probability distribution over the entire vocabulary

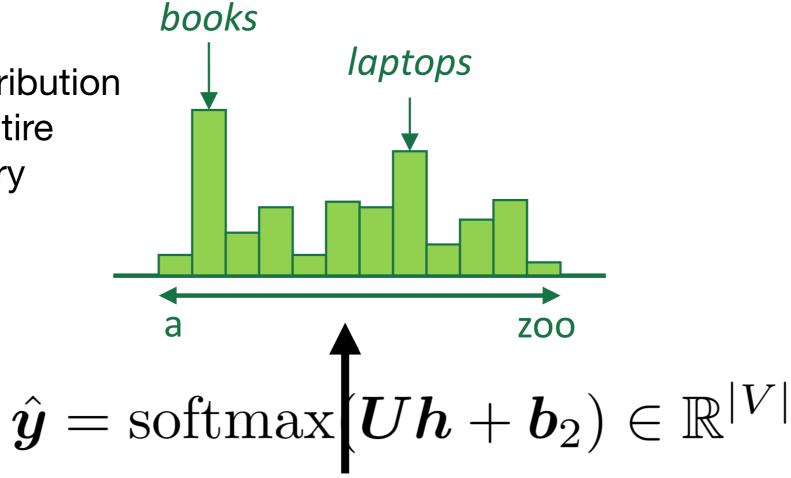

Low-dimensional representation of 
$$\hat{y} = \operatorname{softm}_{\hat{z}}$$

$$\boldsymbol{h} = f(\boldsymbol{W}\boldsymbol{e} + \boldsymbol{b}_1)$$

#### $P(w_i | \text{vector for "students opened their"})$

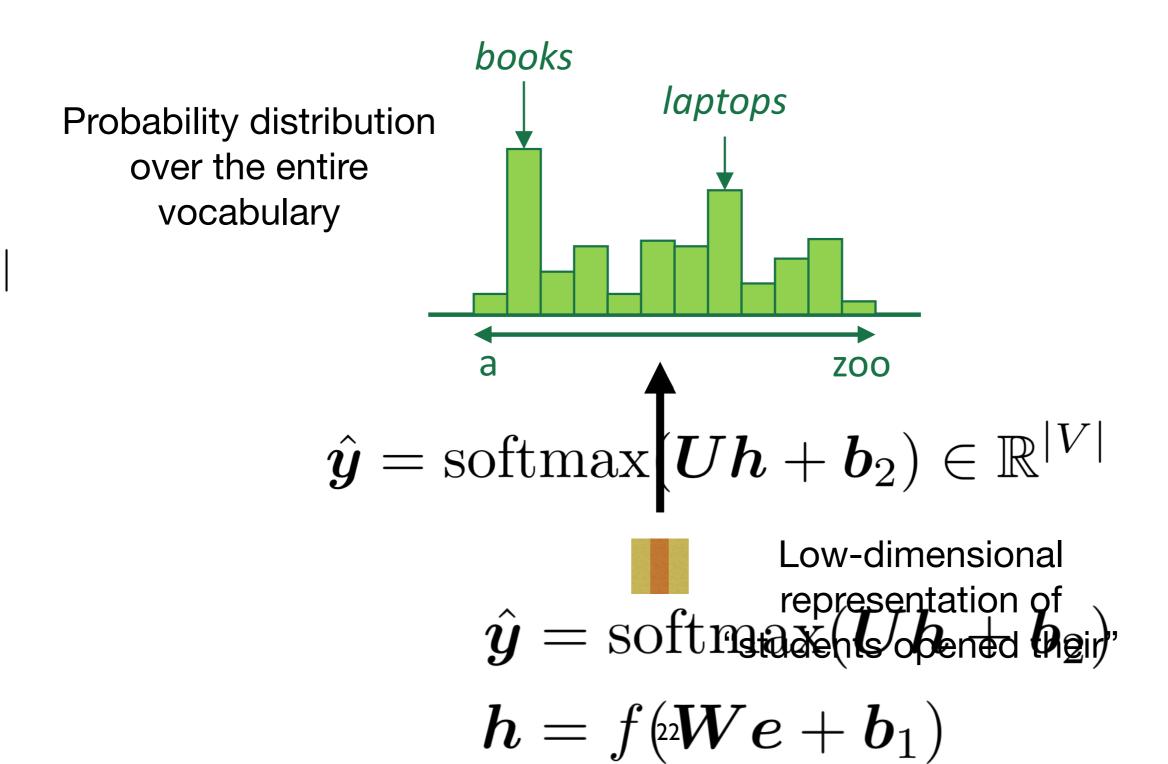

Let's say our output vocabulary consists of just four words: "books", "houses", "lamps", and "stamps".

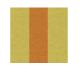

Low-dimensional representation of "students opened their"

Let's say our output vocabulary consists of just four words: "books", "houses", "lamps", and "stamps".

books houses lamps tamps <0.6, 0.2, 0.1, 0.1>

We want to get a probability distribution over these four words

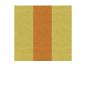

Low-dimensional representation of "students opened their"

Here's an example 3-d prefix vector

$$\mathbf{W} = \left\{ \begin{array}{l} 1.2, -0.3, 0.9 \\ 0.2, 0.4, -2.2 \\ 8.9, -1.9, 6.5 \\ 4.5, 2.2, -0.1 \end{array} \right\}$$

**W** is a weight matrix. It contains parameters that we can update to control the final probability distribution of the next word

Here's an example 3-d prefix vector

$$\mathbf{W} = \left\{ \begin{array}{l} 1.2, \; -0.3, \; 0.9 \\ 0.2, \; 0.4, \; -2.2 \\ 8.9, \; -1.9, \; 6.5 \\ 4.5, \; 2.2, \; -0.1 \end{array} \right\} \text{ first, we'll project our } \\ \text{3-d prefix representation to 4-d with a matrix-vector} \\ \text{with a matrix-vector} \\ \text{The product of the product of the prod$$

**W** is a weight matrix. It contains parameters that we can update to control the final probability distribution of the next word

product

Here's an example 3-d prefix vector

$$\mathbf{W} = \left\{ \begin{array}{l} 1.2, -0.3, 0.9 \\ 0.2, 0.4, -2.2 \\ 8.9, -1.9, 6.5 \\ 4.5, 2.2, -0.1 \end{array} \right\}$$

intuition: each row of **W** contains feature weights for a corresponding word in the vocabulary

$$\mathbf{W} = \left\{ \begin{array}{l} 1.2, -0.3, 0.9 \\ 0.2, 0.4, -2.2 \\ 8.9, -1.9, 6.5 \\ 4.5, 2.2, -0.1 \end{array} \right\}$$

$$\mathbf{x} = \langle -2.3, 0.9, 5.4 \rangle$$

intuition: each row of **W** contains feature weights for a corresponding word in the vocabulary

$$\mathbf{W} = \left\{ \begin{array}{l} 1.2, -0.3, 0.9 \\ 0.2, 0.4, -2.2 \\ 8.9, -1.9, 6.5 \\ 4.5, 2.2, -0.1 \end{array} \right\} \begin{array}{l} books \\ houses \\ houses \\ lamps \\ stamps \\ stamps \end{array}$$

$$\mathbf{x} = \langle -2.3, 0.9, 5.4 \rangle$$

intuition: each row of **W** contains feature weights for a corresponding word in the vocabulary

$$\mathbf{W} = \left\{ \begin{array}{l} 1.2, -0.3, 0.9 \\ 0.2, 0.4, -2.2 \\ 8.9, -1.9, 6.5 \\ 4.5, 2.2, -0.1 \end{array} \right\} \begin{array}{l} \text{pooks} \\ \text{houses} \\ \text{tamps} \\ \text{stamps} \\ \text{stamps} \end{array}$$

CAUTION: we can't easily interpret these features! For example, the second dimension of **x** likely does not correspond to any linguistic property

$$\mathbf{x} = \langle -2.3, 0.9, 5.4 \rangle$$

How did we compute this? It's just the dot product of each row of **W** with **x**!

$$\mathbf{W} = \left\{ \begin{array}{l} 1.2, -0.3, 0.9 \\ 0.2, 0.4, -2.2 \\ 8.9, -1.9, 6.5 \\ 4.5, 2.2, -0.1 \end{array} \right\}$$

$$\mathbf{W}\mathbf{x} = \langle 1.8, -11.9, 12.9, -8.9 \rangle$$

How did we compute this? It's just the dot product of each row of **W** with **x**!

$$\mathbf{W} = \begin{cases} 1.2, & -0.3, & 0.9 \\ 0.2, & 0.4, & -2.2 \\ 8.9, & -1.9, & 6.5 \end{cases}$$

$$4.5, & 2.2, & -0.1 \end{cases}$$

$$\mathbf{x} = \langle -2.3, 0.9, 5.4 \rangle$$

How did we compute this? Just the dot product of each row of **W** with **x**!

$$\mathbf{W} = \begin{cases} 1.2, -0.3, 0.9 \\ 0.2, 0.4, -2.2 \\ 8.9, -1.9, 6.5 \\ 4.5, 2.2, -0.1 \end{cases}$$

Okay, so how do we go from this 4-d vector to a probability distribution?

**W***x* = <1.8, -11.9, 12.9, -8.9>

#### We'll use the softmax function!

$$softmax(x) = \frac{e^x}{\sum_{j} e^{x_j}}$$

- x is a vector
- $x_j$  is dimension j of x
- each dimension j of the softmaxed output represents the probability of class j

$$\mathbf{W}\mathbf{x} = \langle 1.8, -1.9, 2.9, -0.9 \rangle$$
  
 $\mathbf{softmax}(\mathbf{W}\mathbf{x}) = \langle 0.24, 0.006, 0.73, 0.02 \rangle$ 

## We'll use the softmax function!

$$softmax(x) = \frac{e^x}{\sum_{j} e^{x_j}}$$

- x is a vector
- $x_j$  is dimension j of x
- each dimension j of the softmaxed output represents the probability of class j

$$Wx = <1.8, -1.9, 2.9, -0.9>$$
softmax( $Wx$ ) = <0.24, 0.006, 0.73, 0.02>
$$000 \times 600 \times 600$$

## We'll use the softmax function!

$$softmax(x) = \frac{e^x}{\sum_{j} e^{x_j}}$$

- x is a vector
- $x_j$  is dimension j of x
- each dimension j of the softmaxed output represents the probability of class j

$$\mathbf{W}\mathbf{x} = \langle 1.8, -1.9, 2.9, -0.9 \rangle$$
  
 $\mathbf{softmax}(\mathbf{W}\mathbf{x}) = \langle 0.24, 0.006, 0.73, 0.02 \rangle$ 

We'll see the softmax function over and over again this semester, so be sure to understand it!

## so to sum up...

- Given a d-dimensional vector representation x of a prefix, we do the following to predict the next word:
  - 1. Project it to a *V*-dimensional vector using a matrix-vector product (a.k.a. a "linear layer", or a "feedforward layer"), where *V* is the size of the vocabulary
  - 2. Apply the softmax function to transform the resulting vector into a probability distribution

Now that we know how to predict "books", let's focus on how to compute the prefix representation  $\boldsymbol{x}$  in the first place!

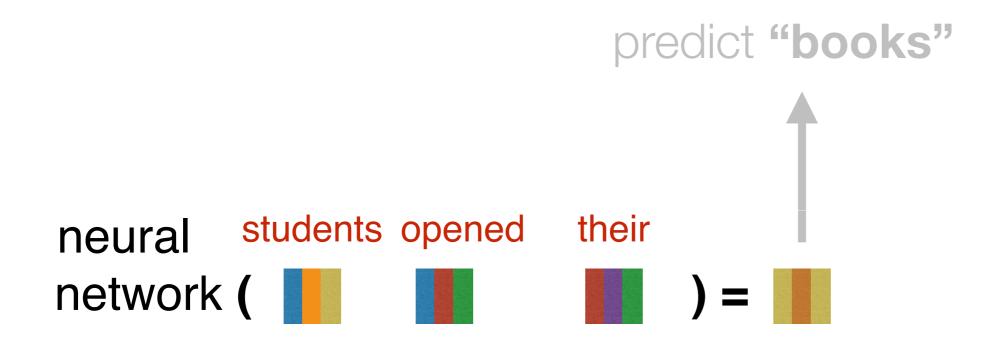

## Composition functions

*input*: sequence of word embeddings corresponding to the tokens of a given prefix

output: single vector

- Element-wise functions
  - e.g., just sum up all of the word embeddings!
- Concatenation
- Feed-forward neural networks
- Convolutional neural networks
- Recurrent neural networks
- Transformers (our focus this semester)

Let's look first at *concatenation*, an easy to understand but limited composition function

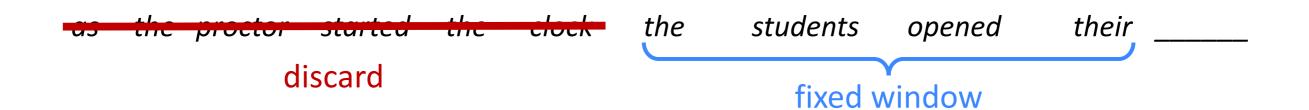

#### concatenated word embeddings

$$x = [c_1; c_2; c_3; c_4]$$

words / one-hot vectors  $c_1, c_2, c_3, c_4$ 

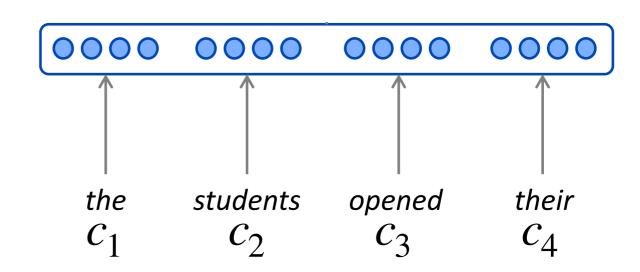

#### hidden layer

$$h = f(W_1 x)$$

concatenated word embeddings

$$x = [c_1; c_2; c_3; c_4]$$

words / one-hot vectors  $c_1, c_2, c_3, c_4$ 

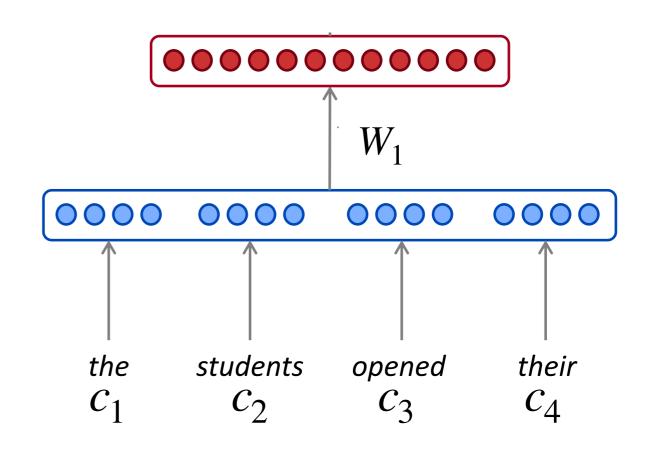

f is a nonlinearity, or an element-wise nonlinear function. The most commonly-used choice today is the rectified linear unit (ReLu), which is just ReLu(x) = max(0, x). Other choices include tanh and sigmoid.

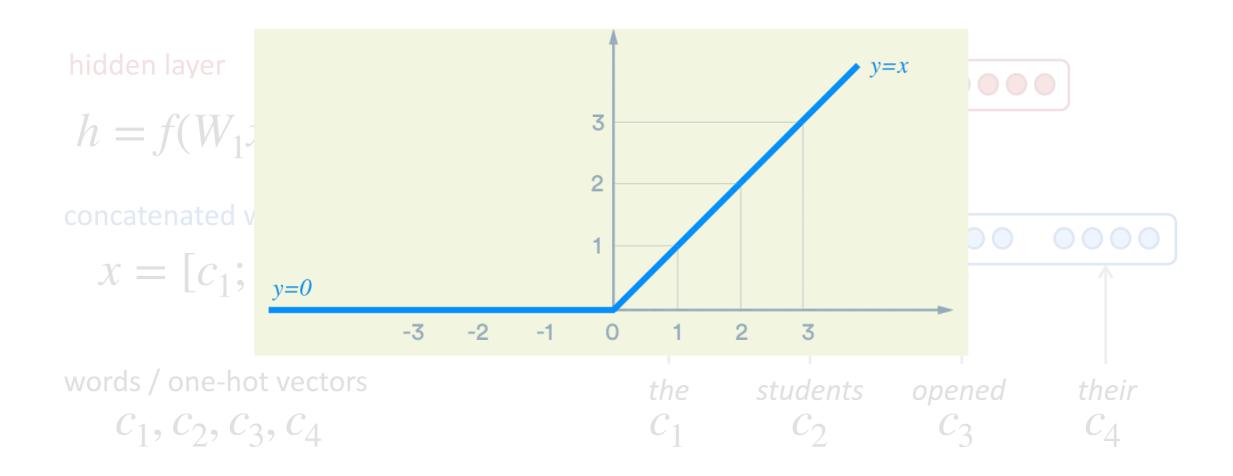

output distribution

$$\hat{y} = \text{softmax}(W_2h)$$

hidden layer

$$h = f(W_1 x)$$

concatenated word embeddings

$$x = [c_1; c_2; c_3; c_4]$$

words / one-hot vectors  $c_1, c_2, c_3, c_4$ 

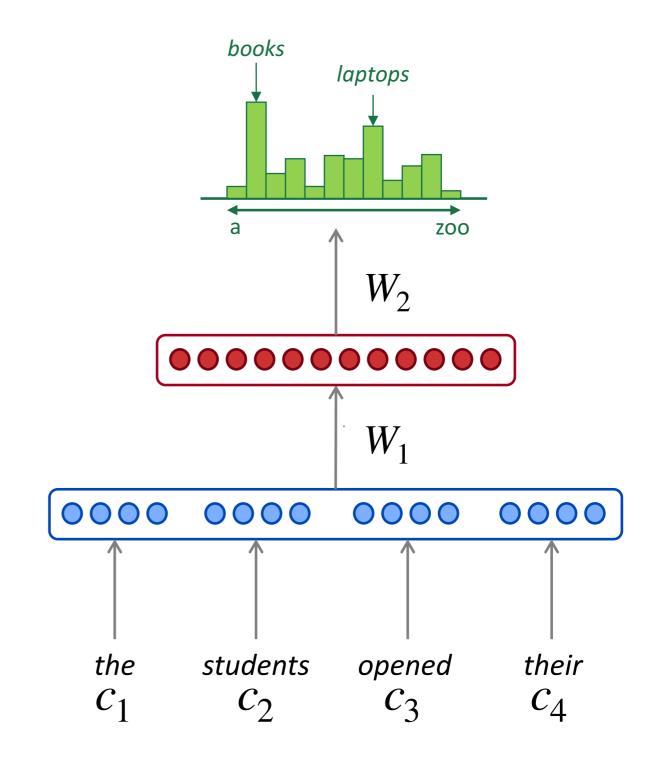

# how does this compare to a normal n-gram model?

#### **Improvements** over *n*-gram LM:

- No sparsity problem
- Model size is O(n) not O(exp(n))

#### Remaining problems:

- Fixed window is too small
- Enlarging window enlarges W
- Window can never be large enough!
- Each  $c_i$  uses different rows of W. We don't share weights across the window.

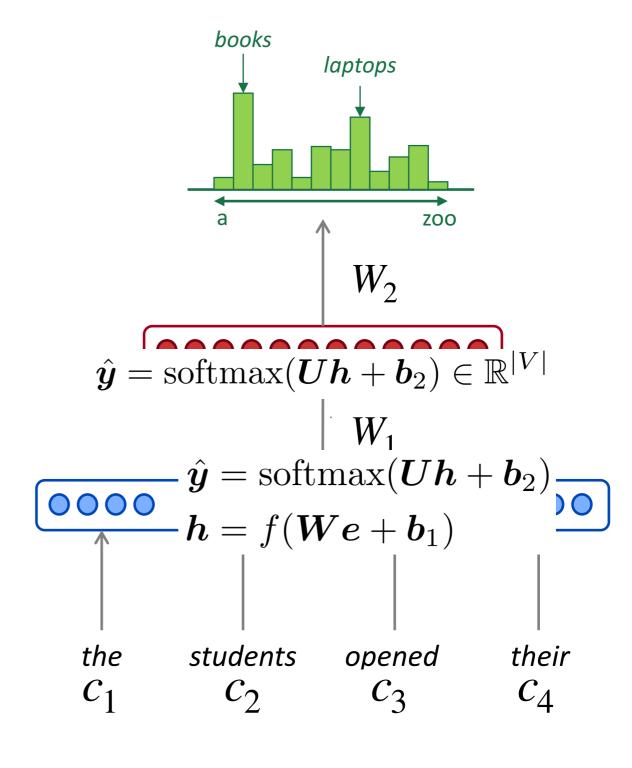

$$(\mathbf{x}^{(1)},\ldots,(\mathbf{x}^{(2)},\mathbf{x}^{(3)},\mathbf{x}^{(4)},\mathbf{x}^{(4)},\mathbf{x}^{(4)})$$

## Recurrent Neural Networks!

$$c_1, c_2, c_3, c_4$$

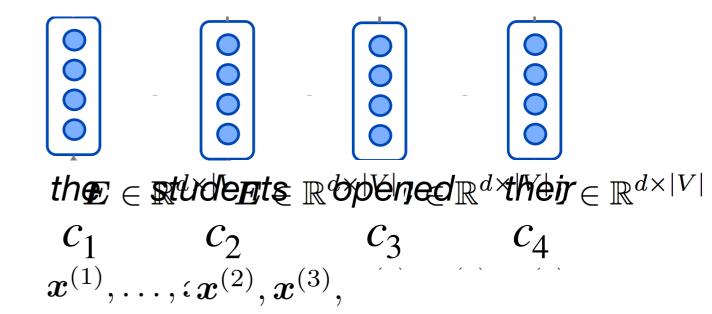

#### hidden states

$$h^{(t)} = f(W_h h^{(t-1)} + W_e c_t)$$

h<sup>(0)</sup> is initial hidden state!

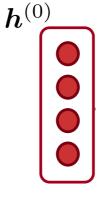

word embeddings

$$c_1, c_2, c_3, c_4$$

th  $oldsymbol{c}$   $c_1$   $c_2$   $c_3$   $c_4$   $oldsymbol{x}^{(1)}, \ldots, (oldsymbol{x}^{(2)}, oldsymbol{x}^{(3)}, \dots)$ 

#### hidden states

$$h^{(t)} = f(W_h h^{(t-1)} + W_e c_t)$$

h<sup>(0)</sup> is initial hidden state!

$$c_1, c_2, c_3, c_4$$

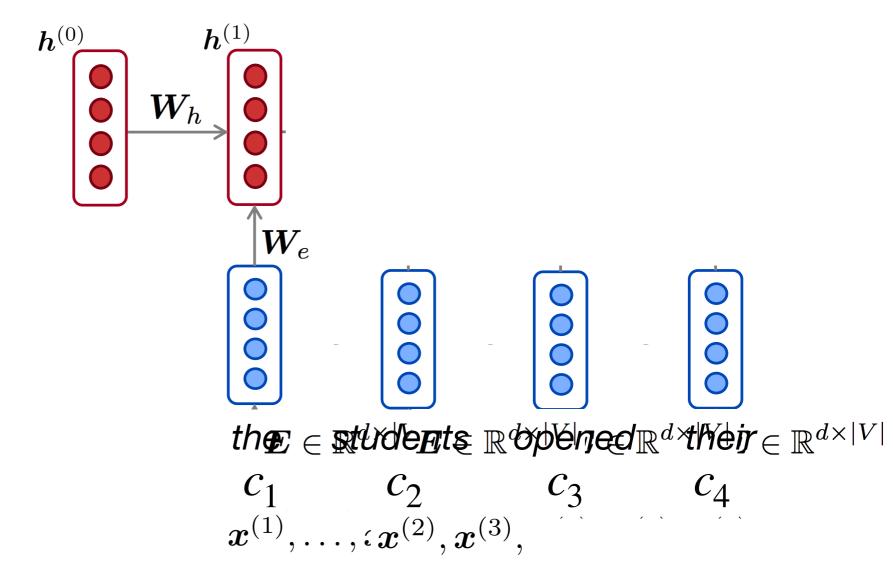

#### hidden states

$$h^{(t)} = f(W_h h^{(t-1)} + W_e c_t)$$

h<sup>(0)</sup> is initial hidden state!

$$c_1, c_2, c_3, c_4$$

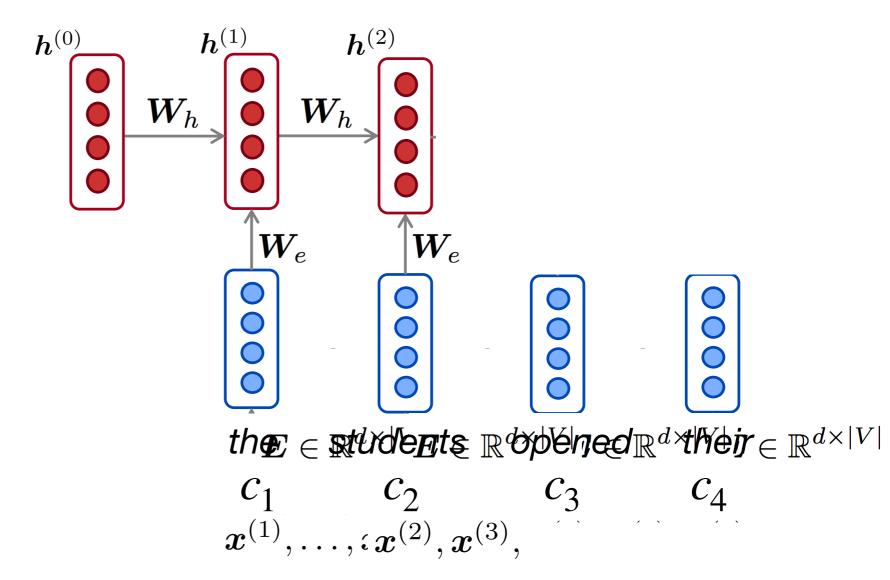

#### hidden states

$$h^{(t)} = f(W_h h^{(t-1)} + W_e c_t)$$

h<sup>(0)</sup> is initial hidden state!

$$c_1, c_2, c_3, c_4$$

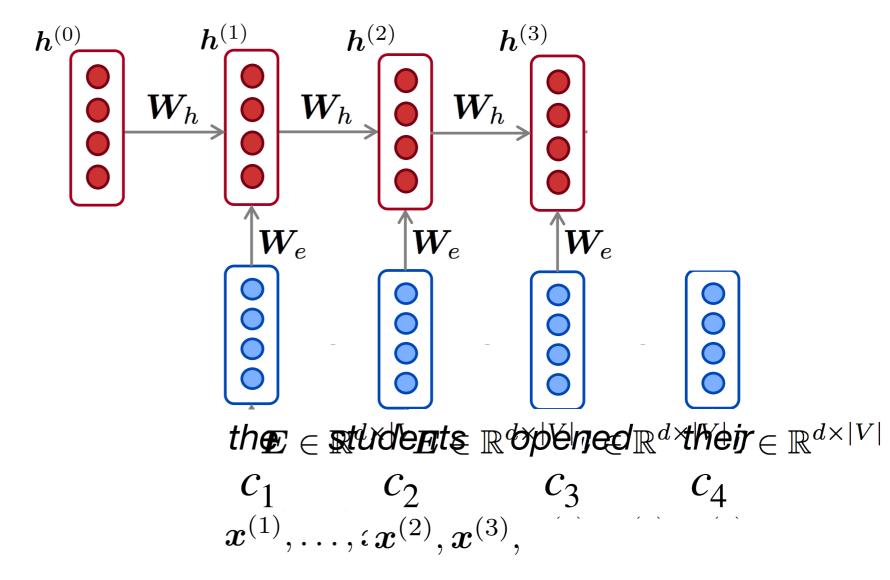

#### hidden states

$$h^{(t)} = f(W_h h^{(t-1)} + W_e c_t)$$

h<sup>(0)</sup> is initial hidden state!

$$c_1, c_2, c_3, c_4$$

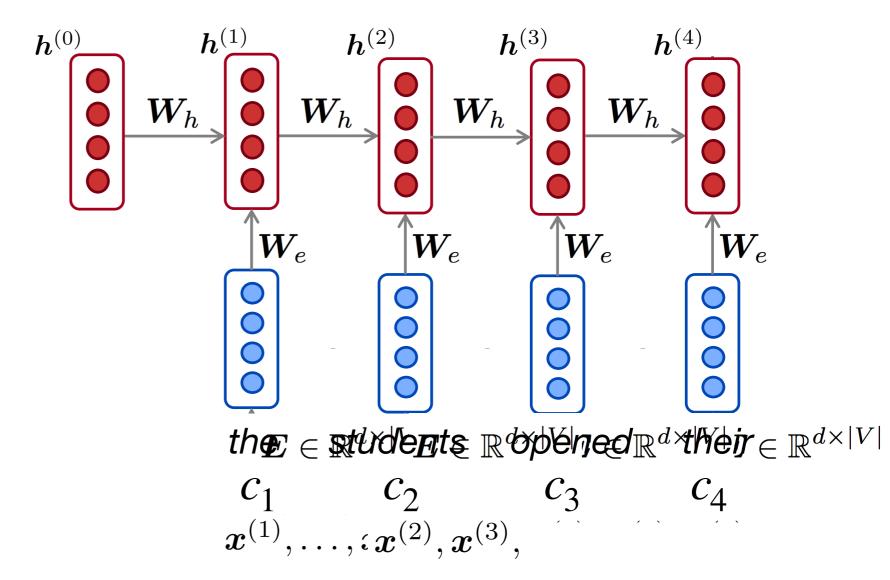

 $h^{(0)}$ 

#### output distribution

$$\hat{y} = \text{softmax}(W_2 h^{(t)})$$

#### hidden states

$$h^{(t)} = f(W_h h^{(t-1)} + W_e c_t)$$

h<sup>(0)</sup> is initial hidden state!

#### word embeddings

$$c_1, c_2, c_3, c_4$$

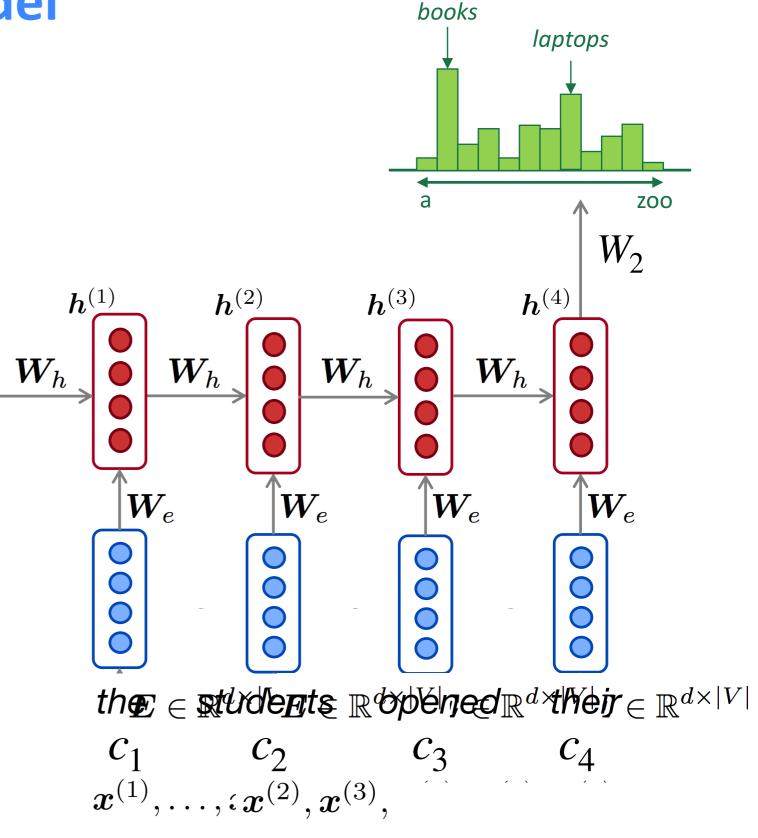

 $\hat{\boldsymbol{y}}^{(4)} = P(\boldsymbol{x}^{(5)}|\text{the students opened their})$ 

#### $\hat{\boldsymbol{y}}^{(4)} = P(\boldsymbol{x}^{(5)}|\text{the students opened their})$

 $\hat{\boldsymbol{y}}^{(4)} = P(\boldsymbol{x}^{(5)}|\text{the students opened their})$ 

### why is this good?

#### RNN Advantages:

- Can process any length input
- Model size doesn't increase for longer input
- Computation for step t can (in theory) use information from many steps back
- Weights are shared across timesteps > representations are shared

#### **RNN Disadvantages:**

- Recurrent computation is slow
- In practice, difficult to access information from

ZOO  $\boldsymbol{h}^{(1)}, \boldsymbol{h}^{(1)}, \boldsymbol{h}^{(1)}, \boldsymbol{h}^{(1)}, \boldsymbol{h}^{(1)}, \boldsymbol{h}^{(1)}, \boldsymbol{h}^{(1)}, \boldsymbol{h}^{(2)}, \boldsymbol{h}^{(3)}, \boldsymbol{h}^{(4)}$   $\boldsymbol{W}_h \in \mathbb{R}^{D_l} \boldsymbol{W}_h \in \mathbb{R}^{D_l} \boldsymbol{W}_h \in \mathbb{R}^{D_l} \boldsymbol{W}_h \in \mathbb{R}^{D_l} \boldsymbol{W}_h \in \mathbb{R}^{D_l}$  $oldsymbol{W}_e \in \mathbb{R}^{D_h} oldsymbol{W}_e \in \mathbb{R}^{D_h} oldsymbol{W}_e \in \mathbb{R}^{D_h imes d}$  $e^{(1)}, \dots, e^{(t)} \in \mathbb{R}^{d} : e^{(1)}, e^{(2)}, e^{(3)}, e^{(4)}$  $oldsymbol{E} \in \mathbb{R}^{d imes |V|} oldsymbol{E} \in \mathbb{R}^{d imes |V|} oldsymbol{z} \in \mathbb{R}^{d imes |V|} oldsymbol{z} \in \mathbb{R}^{d imes |V|} oldsymbol{z}^{d imes |V|}$  $m{x}^{(1)}, \dots, m{\hat{x}}^{(2)}, m{x}^{(3)}, m{x}^{(4)}, m{x}^{(4)}, m{x}^{(4)}$ 

\_\_many steps back

## Be on the lookout for...

- Next lecture on backpropagation, which allows us to actually train these networks to make reasonable predictions
- After that, we'll focus on attention
   mechanisms and build our way to the
   Transformer architecture, which is the most
   popular composition function used today